# CSCI 334: Principles of Programming Languages

Lecture 14: Parsing

Instructor: Dan Barowy
Williams

**Topics** 

Parts of a language Parser combinators

#### Your to-dos

- 1. Quiz, due Wednesday 11/8.
- 2. Lab 8, due Sunday 11/13 (partner lab)

How do programs run?

# How do programs run?

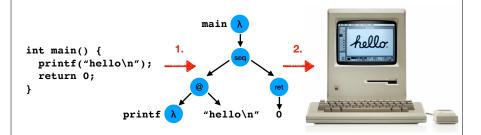

- 1. lexical analysis ("front-end")
- 2. evaluation ("back-end")

Front-end: the parser

A **parser** is a **function** that takes as input a string of symbols conforming to the rules of a formal grammar. If the string is not a valid sentence in the language, the parser **rejects** the string. If the string is a valid sentence in the language, the parser **accepts** the string and outputs a data structure that **represents** the **meaning** of the sentence.

For programming languages, meaning is generally represented in the form of an abstract syntax tree (AST). In an AST, conventionally, interior nodes are operations, and leaves are data.

Front-end: the parser

The subject of today's lesson.

Back-end: the evaluator

There are two kinds of back-end:

- 1. Interpreter
- 2. Compiler

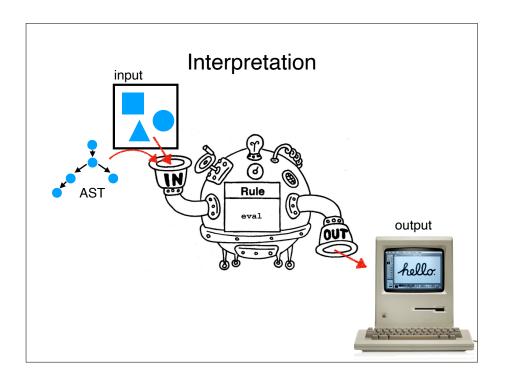

# Interpretation Downsides

Usually (very) slow
 (often 100-200x slower than compilation)

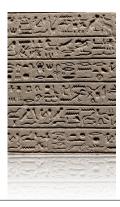

LET IT BE KNOWN FOR ALL ETERNITY THAT PHARAOH TUTANKHAMUN LOVES PIZZA

# Interpretation Advantages

 An interpreter is "just a program" so debugging a language is the same as debugging any other program.

# Some interpreted languages

- Most Lisps
- Python
- Ruby
- MATLAB
- R
- (sort of) Java and JavaScript

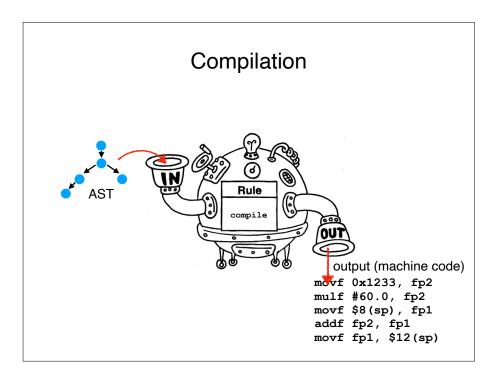

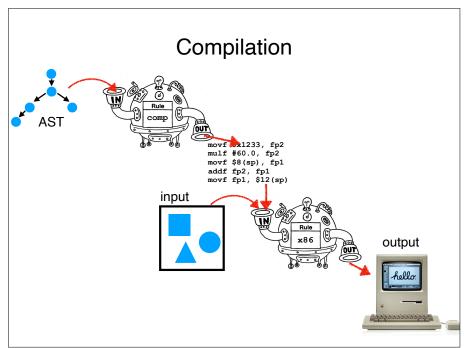

# Some compiled languages

- C
- C++
- Go
- FORTRAN
- Java (sort of)
- C# (ditto)
- F# (ditto)

# Compilation Advantages

- Usually (very) fast (often 1.5-2X slower than hand-optimized assembly code)
- Compiled program is in machine (binary)
   format; difficult to debug a buggy language
   because many steps separate source program
   from final output.

#### Compilation Example

# Parsing double position = initial + (rate \* 60) + : double intial : double rate : double 60 : int

#### Internediate Representation

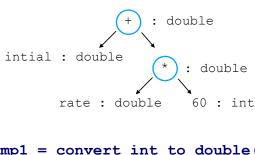

# temp1 = convert\_int\_to\_double(60) temp2 = mult(rate, temp1) temp3 = add(initial, temp2) position = temp3

# "Optimization"

```
temp1 = convert_int_to_double(60)
temp2 = mult(rate, temp1)
temp3 = add(initial, temp2)
position = temp3

temp1 = mult(rate, 60.0)
position = add(initial, temp1)
```

#### Instruction Selection

```
temp1 = mult(rate, 60.0)
position = add(initial, temp1)

movf rate, fp2
mulf #60.0, fp2
movf initial, fp1
addf fp2, fp1
movf fp1, position
```

# Compilation Downsides

· Compilation can take a long time

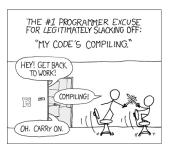

- Cannot modify program without source code.
- Hard to evolve language; compilers are complex.

# Some hybrid (JIT) languages

- Java (C#, F#)
- JavaScript

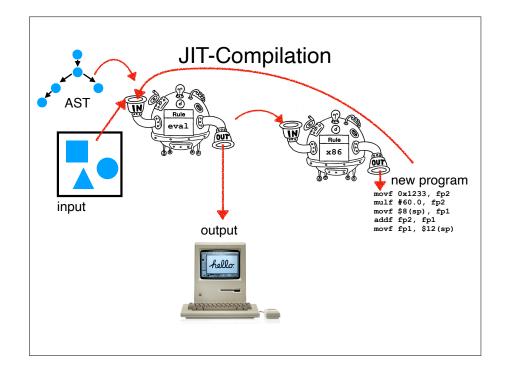

#### History

- Surprisingly, compilers were invented before interpreters.
- More obvious to early engineers.

#### Compilers: History

- Invented by Grace Hopper in 1952 while working on the A-0 and FLOW-MATIC languages.
- Work eventually became the COBOL programming language, still widely in use today.

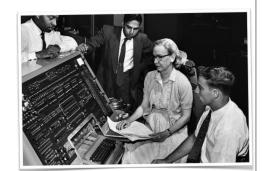

#### Compilers: History

I used to be a mathematics professor. At that time I found there were a certain number of students who could not learn mathematics. I then was charged with the job of making it easy for businessmen to use our computers. I found it was not a question of whether they could learn mathematics or not, but whether they would. [...] They said, 'Throw those symbols out — I do not know what they mean, I have not time to learn symbols.' I suggest a reply to those who would like data processing people to use mathematical symbols that they make them first attempt to teach those symbols to vice-presidents or a colonel or admiral. I assure you that I tried it. — Grace Hopper

#### Interpreters: History

- Invented by John McCarthy in 1958 while working on LISP.
- Invented as a byproduct of McCarthy's thinking about computation from first principles.
- McCarthy wanted to build computers that could think!

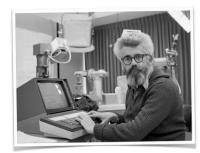

 LISP was too resource hungry for most uses at the time. Parsers

Parser Combinators

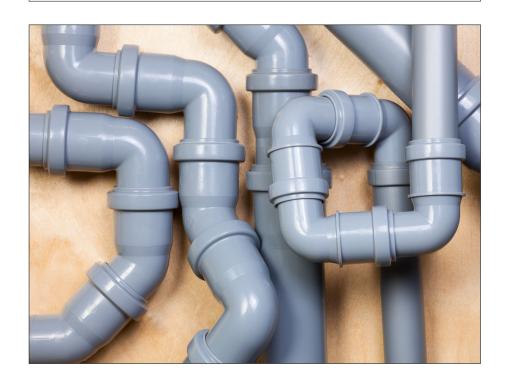

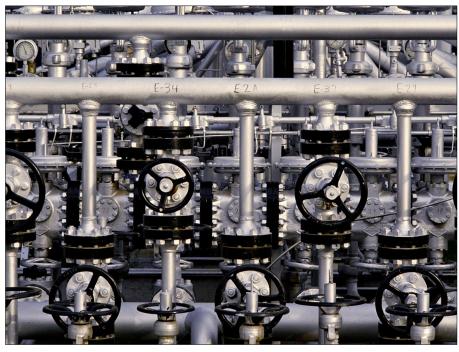

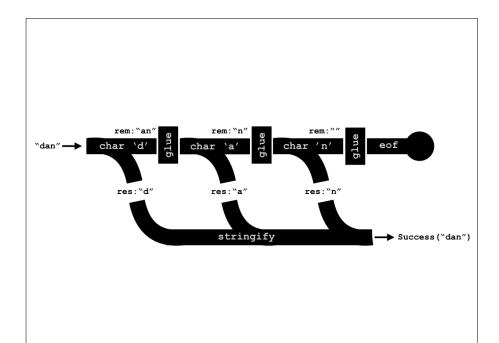

#### Parser Combinators

- A kind of recursive decent parser.
- A recursive descent parser is a parser built from a set of mutually recursive procedures where each such procedure usually implements one of the productions of the grammar.
- Recursive descent parsers are "top-down," meaning that they recognize sentences by expanding nonterminals, starting from the start symbol.
- "Bottom-up" parsers start with terminal symbols and work in the opposite direction, often utilizing dynamic programming... these are more common in practice!

#### **Basic Primitives**

• Input

```
type Input = string * int * bool
```

Output

```
type Outcome<'a> =
| Success of result: 'a * remaining: Input
| Failure of fail_pos: int * rule: String
```

#### **Basic Primitives**

A parser is

```
type Parser<'a> = Input -> Outcome<'a>
```

• Keep in mind: a parser is a function.

#### Two varieties of parser

- Parsers that consume input. Correspond with grammar terminals.
- Parsers that combine parsers. Correspond with grammar non-terminals. Also called "combining forms."
- For flexibility, you can also have parsers that do both.

#### A very simple terminal parser

• To parse a given char

pchar(c: char) : Parser<char>

- Notice that the generic type inside <brackets> is the return type of the parser.
- So pchar returns a parser.
- When it is run with an *input*, it returns an Outcome<char>.

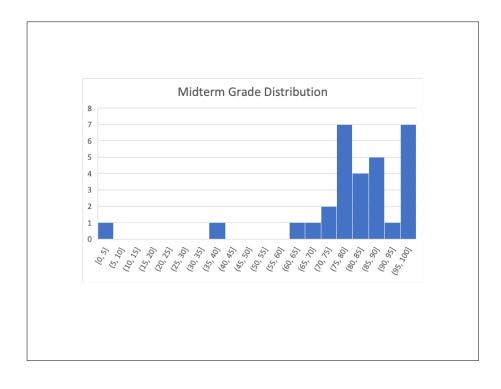

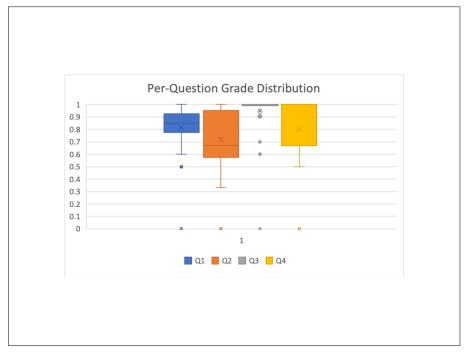

# Recap & Next Class

# Today:

Part of a language Parser combinators

# Next class:

Writing a parser